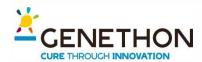

## Selecting gRNA

### 4. Selection of target sequence/ gRNA design:

Plenty of webtools available:

- Predicted- on-target activity
- Predicted off-target activity
- ... much more

https://omictools.com/genome-editing-category

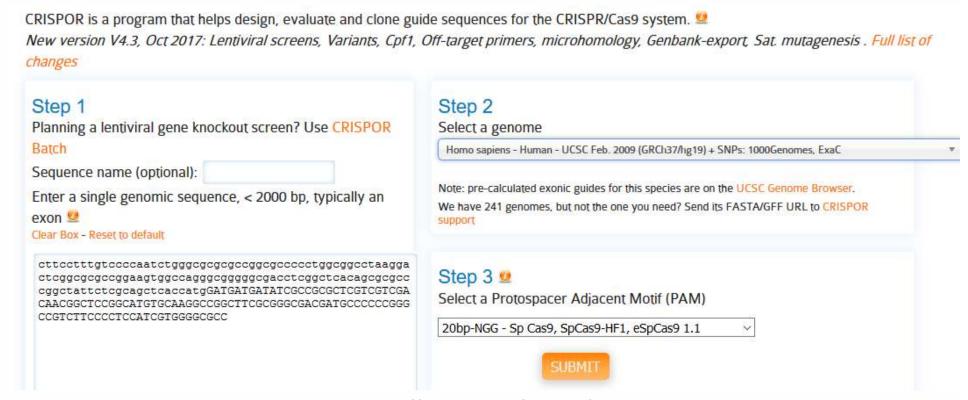

http://crispor.tefor.net/

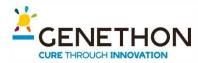

## Selecting gRNA

### 4. Selection of target sequence/ gRNA design:

Plenty of webtools available:

- Predicted- on-target activity
- Predicted off-target activity
- ... much more

### Homo sapiens (hg19), chr7:5569177-5569415, reverse genomic strand

Found 52 possible guide sequences in input (239 bp). Click on a PAM NGG match to show its 20 bp guide sequence.

Shown below are the PAM site and the expected cleavage position located -3bp 5' of the PAM site.

Colors green, yellow and red indicate high, medium and low specificity of the PAM's guide sequence in the genome.

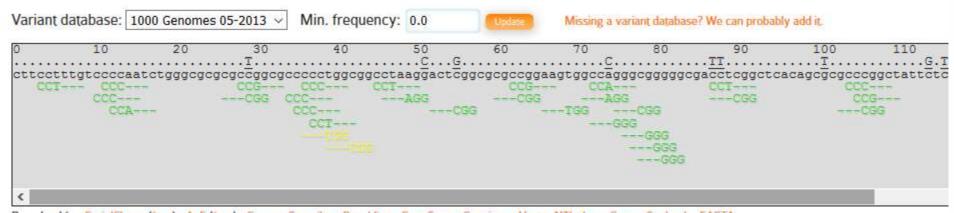

Download for: SerialCloner (free) - ApE (free) - GenomeCompiler - Benchling - SnapGene - Geneious - Vector NTI - LaserGene - Genbank - FASTA

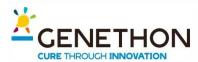

## Selecting gRNA

### 4. Selection of target sequence/ gRNA design:

Plenty of webtools available:

- Predicted- on-target activity
- Predicted off-target activity
- ... much more

#### Predicted guide sequences for PAMs

Ranked by default from highest to lowest specificity score (Hsu et al., Nat Biot 2013). Click on a column title to rank by a score. If you use this website, please cite our CRISPOR paper in Gen Biol 2016.

Download as Excel tables: Guides / Off-targets / Saturating mutagenesis assistant

| Position/<br>Strand 9 | Guide Sequence + PAM + Restriction Enzymes  + Variants  Only G- Only GG- Only A-                                                    |    | Predicted Eff | 5 |       | Off-targets for<br>0-1-2-3-4<br>mismatches<br>+ next to PAM | Genome Browser links to matches sorted by CFD off-target score   □ exons only □ chr7 only                  |
|-----------------------|----------------------------------------------------------------------------------------------------|----|---------------|---|-------|-------------------------------------------------------------|----------------------------------------------------------------------------------------------------|
| 35 / rev              | CGAGTCCTTAGGCCGCCAGG GGG G. G. C. Enzymes: NlalV, Acyl, Bfol, HinP11, BseDl, Banl, BstNl, Bsll, SspDl, StyD4l Cloning / PCR primers | 82 | 63 64         | 1 | 7.50H | 0 - 0 - 3 - 7 - 64<br>0 - 0 - 0 - 0 - 1<br>74 off-targets   | 4:intergenic:RP11-268l9.3-RP11-268l9.4<br>4:intron:STK32B<br>3:intergenic:RP11-438O11.1-RPS7P5<br>show all |

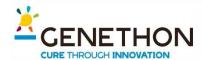

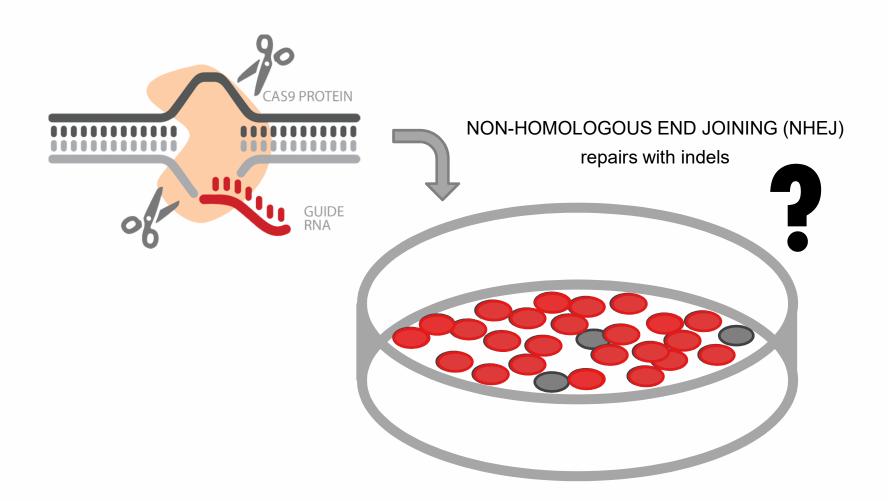

How to measure the DSB efficacy of a CRISPR sgRNA and the nature of the mutations?

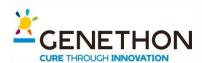

- 1. Sequencing based techniques
- 2. Denaturation based techniques
- 3. Alternative techniques

```
protospacer (1)
             5'-..AGGAGGAAGGCCTGAGTCCGAGCAGAAGAAGAAGGCTC..-3'
human EMX1
      locus
     crRNA
                         indels in human EMX1 locus
              5'-..GGAGGAAGGGCCTGAGTCCGAGCAGAAG-AAGAAGGGCTC..-3'
         D1
                   GGAGGAAGGGCCTGAGTCCGAGCAGAAG--AGAAGGGCTC
                   GGAGGAAGGCCTGAGTCCGAGCAGAAGAAAGAAGGCCTC
          +1
          D2
                   GGAGGAAGGCCTGAGTCCGAGCAGAAG---GAAGGGCTC
                   GGAGGAAGGCCTGAGTCCGAGCAGAAG----AAGGGCTC
          D3
                   GGAGGAAGGCCTGAGTCCGAGCAGAAG-----GGCTC
          D6
```

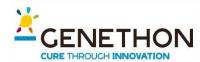

### 1. Sequencing based techniques

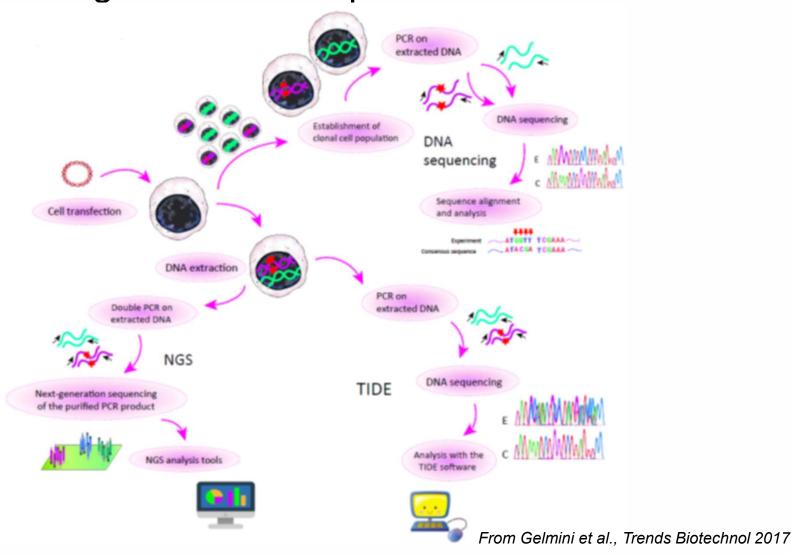

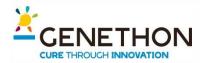

### 1. Sequencing based techniques: TIDE

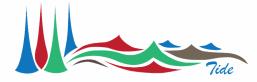

**Tracking of Indels by DEcomposition** 

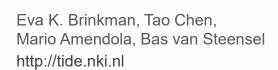

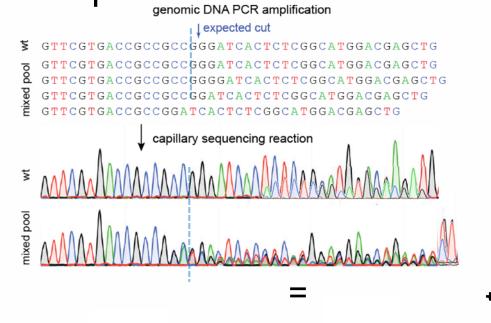

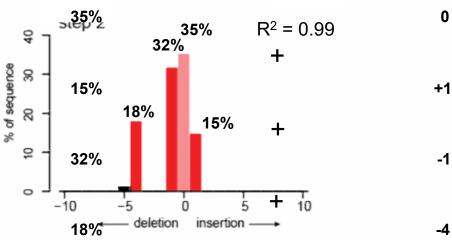